# **Персонифицированное финансирование дополнительного образования детей**

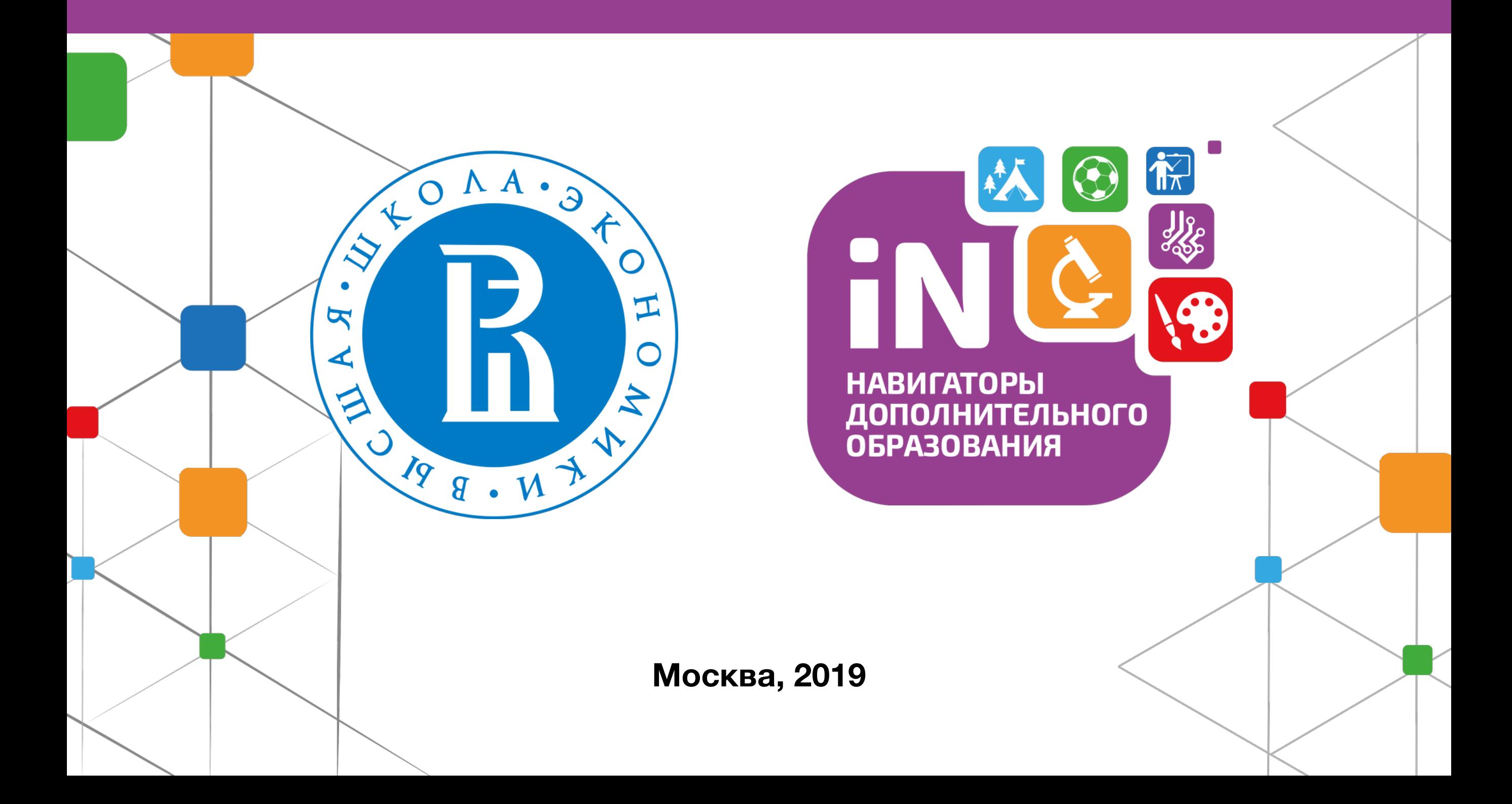

### **Механизм перечисления средств**

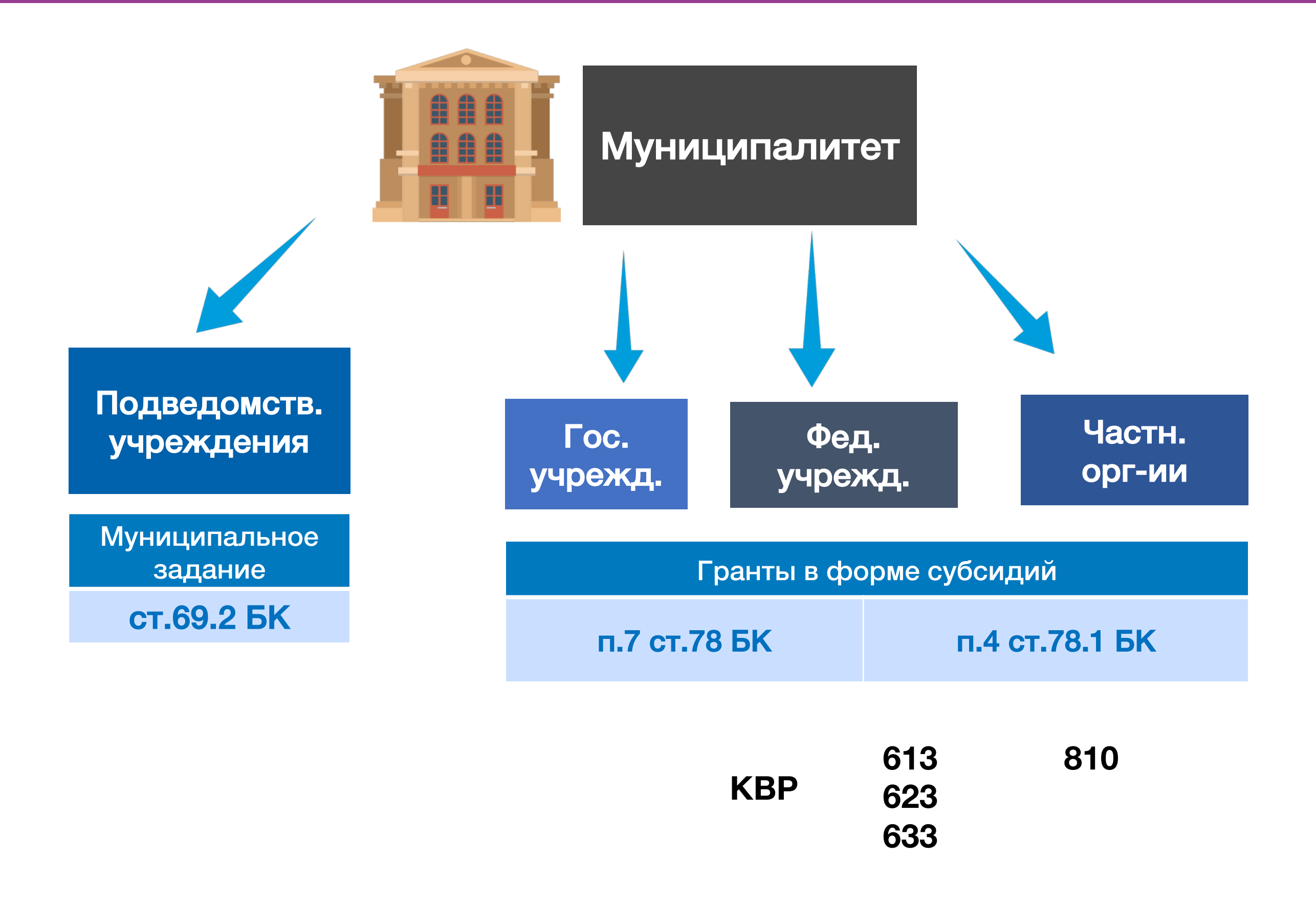

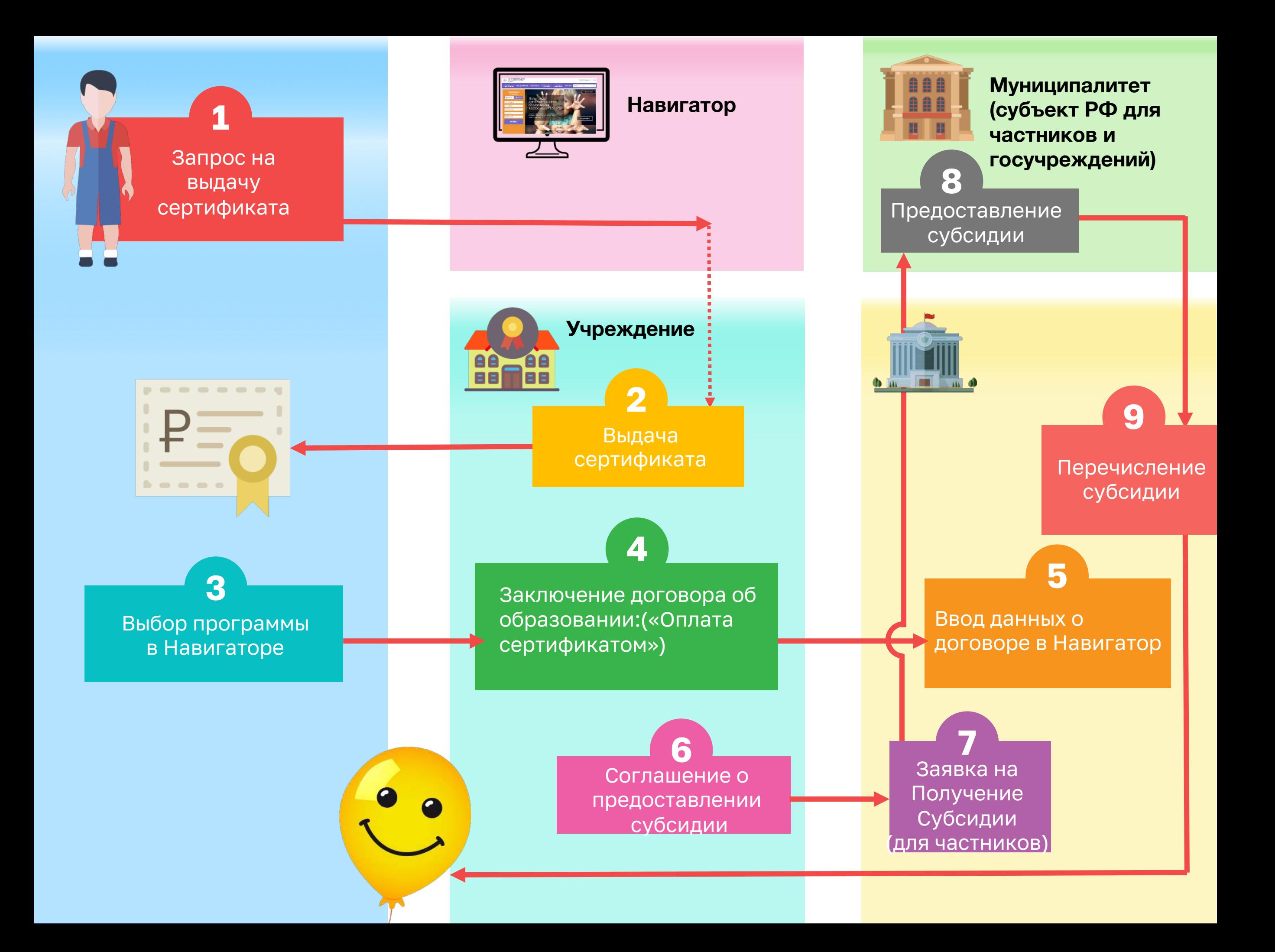

# Сертификат

Электронная реестровая запись, устанавливающая возможность ребенка получать образовательные услуги в определенном объеме (в рублях)

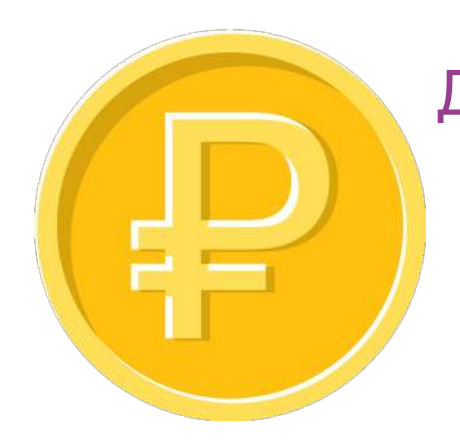

Должен покрывать определенный объем услуг (программу ДО целиком)

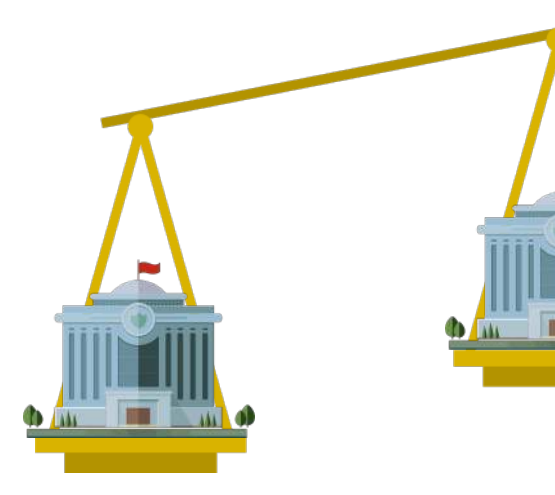

Может отличаться в зависимости от муниципалитета

#### 2 статуса сертификата

#### Сертификат учета:

- Позволяет записываться на любые программы ДО за счет муниципального задания или платные
- Ведется персонифицированный учет

#### Сертификат финансирования:

- Дополнительно можно записываться на программы, переведенные на ПФ
- Основное ограничение объем средств на сертификате

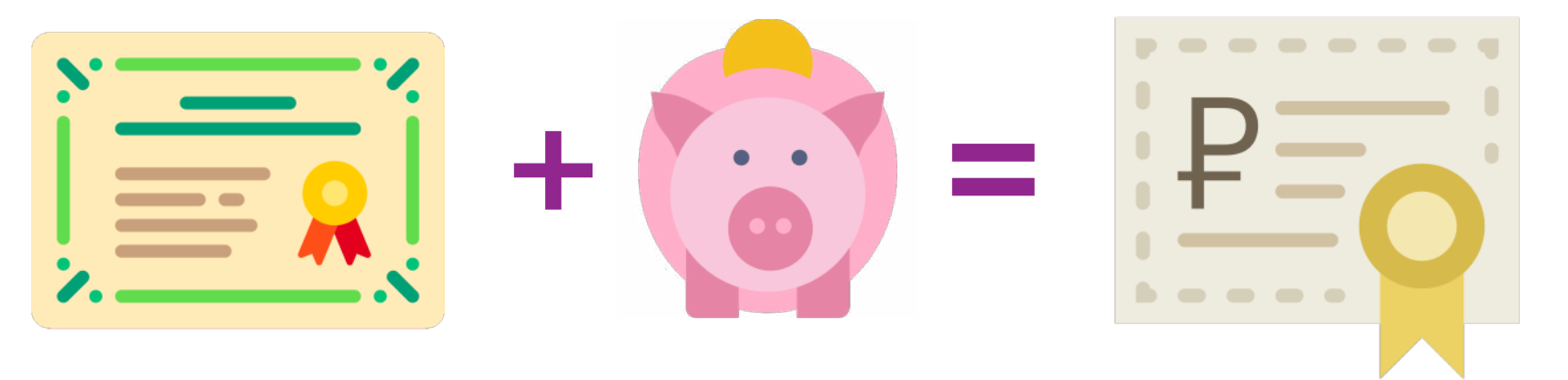

## Общий объем средств на ПФ

# $S = N * V,$

S – общий объем бюджетных средств, выделяемых на сертификаты

- N количество сертификатов
- V номинал сертификата

Такие расчеты по каждому муниципалитету

# Как определяется стоимость программ ДО

#### Нормативно-подушевое финансирование

Нормативные затраты в расчете на 1 человеко-час реализации дополнительной общеразвивающей программы:

- определяются по методике ВШЭ в каждом муниципалитете и на уровне субъекта РФ (для частников и госучреждений)
- в разрезе направленностей
- учитывают особенности реализации программ

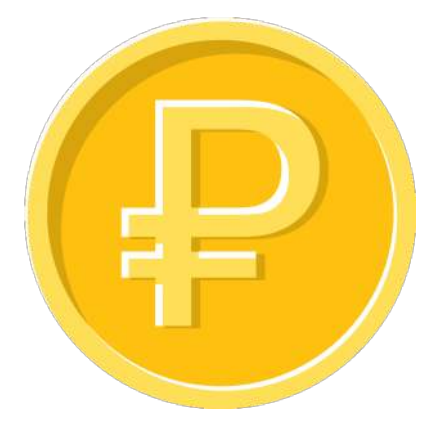

Цена образовательной услуги может быть установлена поставщиком меньше норматива затрат

## Блокировка и списание средств сертификата

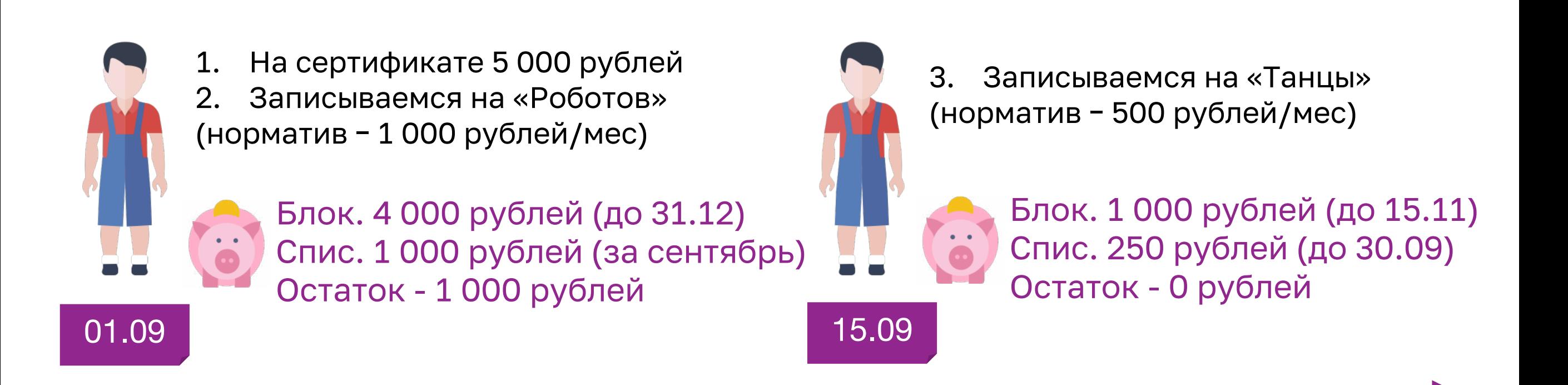

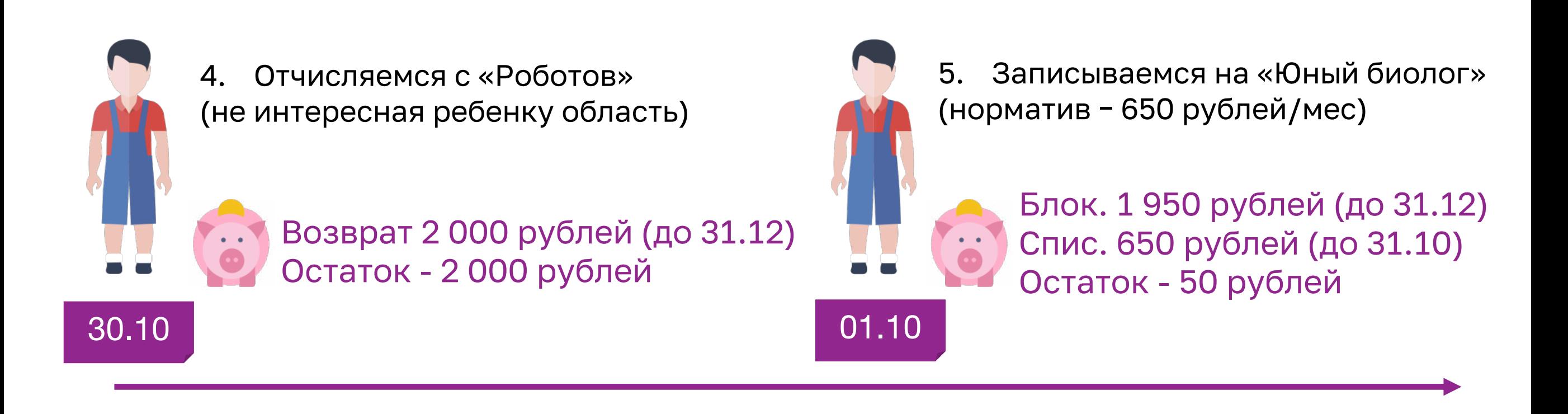

## Порядок внедрения

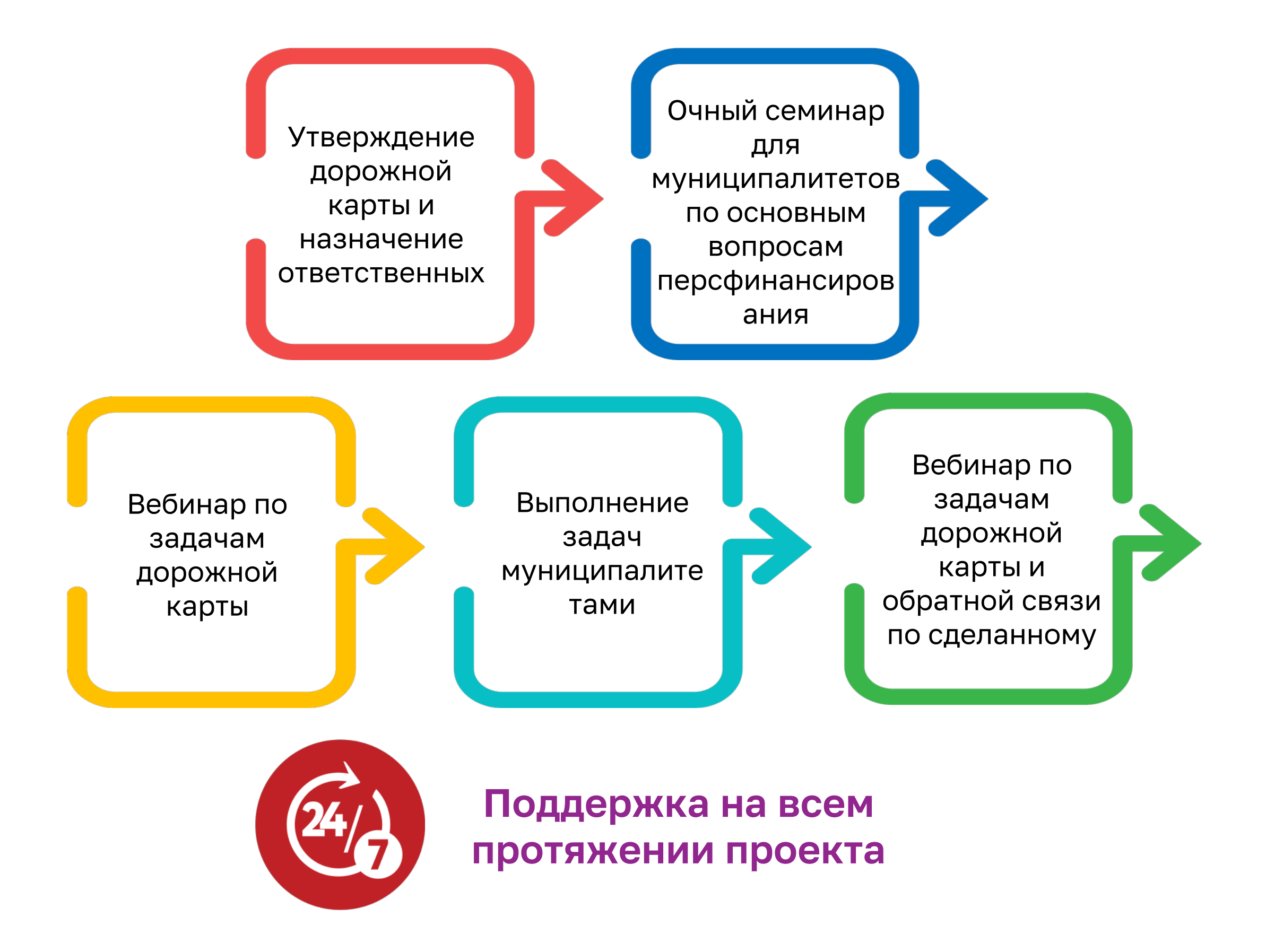

## Внедрение на уровне региона

- 1. Согласование дорожной карты
- 2. Работа с муниципалитетами (с главами и замами по соцвопросам)
- 3. Начало согласования Правил ПФ (региональных)
- 4. Сделать расчеты по негосударственным поставщикам

#### День «Х» – начало внедрения

- 5. Утверждение Правил ПФ (постановление Правительства субъекта РФ)
- 6. Принять решение о переводе государственных учреждений на ПФ
- 7. Принятие Приказа о проведении НОКО

#### Х+30 дней

- 8. Принятие изменений в Порядок формирования госзаданий
- 9. Принятие изменений в Закон о бюджете субъекта РФ
- 10. Принятие изменений в государственную программу развития образования субъекта РФ (консолидированные цифры по муниципалитетам)
	-
- 11. Принятие Порядка предоставления субсидий негосударственным поставщикам
- 12. Контроль за работой системы, поддержка муниципалитетов и учреждений

#### Х+90 Х+100 и Далее

## Внедрение на уровне муниципалитета

- 1. Семинар для муниципалитетов 2. Открытие каналов поддержки 3. Заполнение Навигатора Х+35 дней Х+20 дней Х+45 дней 4. Расчет номинала сертификата 5. Расчет нормативных затрат 6. Работа над ошибками 7. Утверждение НПА 8. Проведение информ. кампании 9. Выбор программ, переводимых на ПФ 10. Сходимость модели ПФ 11. Расчет разделения мунзаданий Х+65 дней Х+55 дней Х+75 дней 12. Внесение изменений в местные бюджеты 13. Заполнение параметров ПФ в Навигатор 14. Сертификация программ 15. Внесение изменений в программы развития 16. Заполнение данных ПФ в программы в Навигаторе
- 17. Принятие изменений в Порядок формирования муниципальных заданий
- 18. Обучение заключению договоров с потребителями

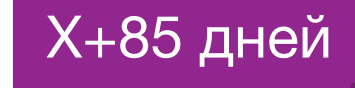

19. Внесение изменений в локальные акты учреждений

Контроль за работой системы, поддержка муниципалитетов и учреждений

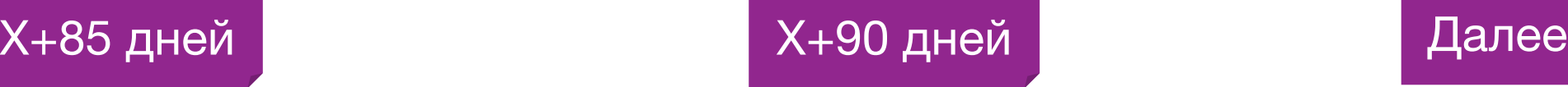

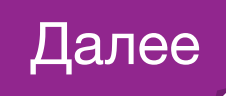

#### **Поддержка внедрения** Поддержка внедрения

#### Единые каналы поддержки по Персфинансированию и Навигатору:

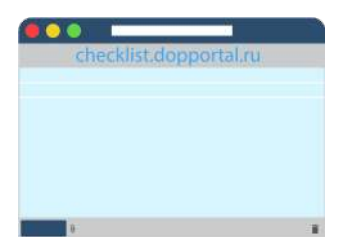

Портал поддержки внедрения (работа с дорожными картами) checklist.dopportal.ru

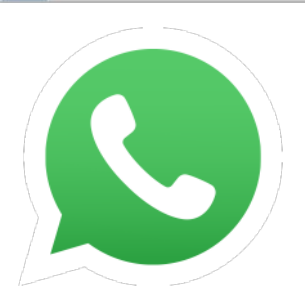

Общий чат WhatsApp

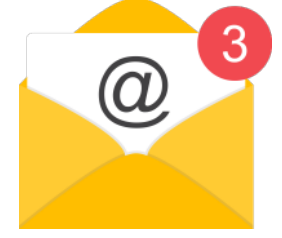

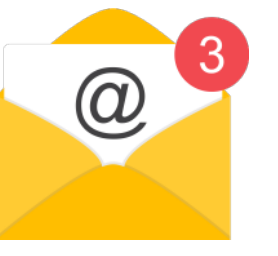

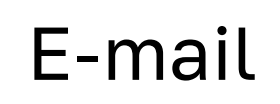

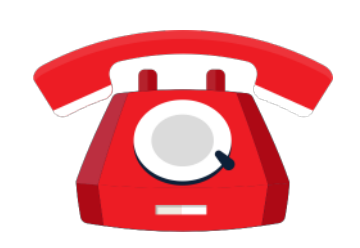

Телефон

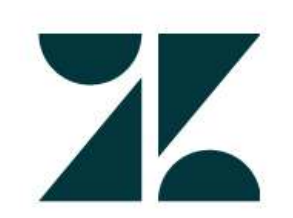

Запись всех вопросов в систему работы с обращениями Zendesk

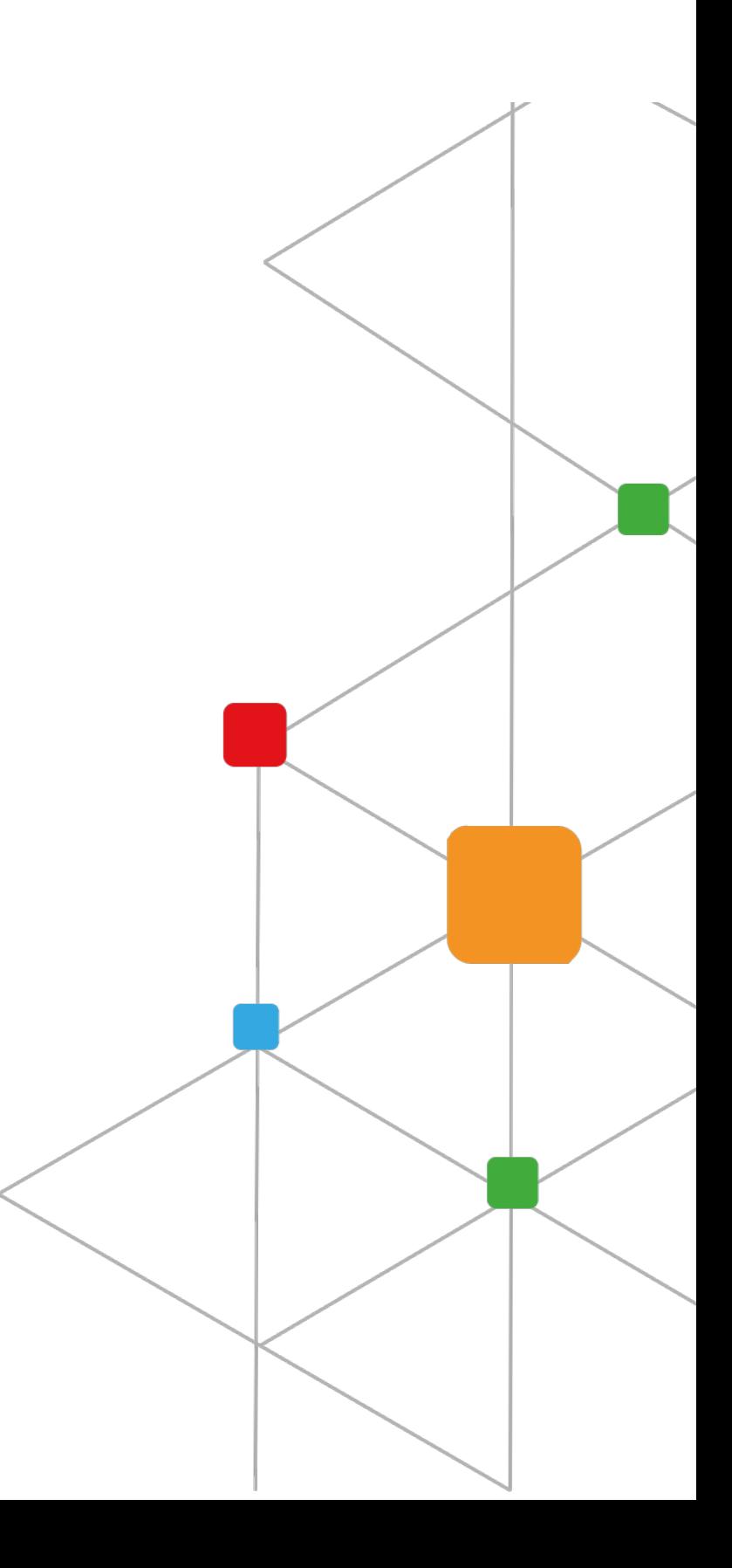